# **[ArcGIS podstawą dla cyfrowych](https://www.arcanagis.pl/arcgis-podstawa-dla-cyfrowych-blizniakow/) [bliźniaków](https://www.arcanagis.pl/arcgis-podstawa-dla-cyfrowych-blizniakow/)**

*Cyfrowe bliźniaki to wirtualne reprezentacje świata rzeczywistego, które obejmują obiekty fizyczne, procesy, relacje i zachowania. Modele te są używane do szczegółowego reprezentowania stanu historycznego, do obserwowania i monitorowania działań oraz do analizowania lub przewidywania stanu przyszłego. Bliźniak cyfrowy wybranego budynku lub systemu świata rzeczywistego bezpośrednio wykorzystuje dane GIS dotyczące danego obiektu i jego otoczenia. System informacji geograficznej można wykorzystywać do tworzenia cyfrowych bliźniaków środowiska naturalnego lub środowiska tworzonego przez człowieka, a także do integrowania wielu różnych reprezentacji cyfrowych świata rzeczywistego.*

W ciągu ostatnich kilku lat konwergencja technologii geoprzestrzennej, modelowania informacji o budynkach (BIM) i interaktywnego przetwarzania 3D spowodowała, że zaczęto rozmawiać o "cyfrowych bliźniakach" i o tym, jak można je wykorzystać do symulacji pojedynczych obiektów, całych miast, a nawet dużych systemów. Jesteśmy często pytani o to, jaką rolę odgrywa GIS w strategii tworzenia cyfrowych bliźniaków. Poniżej przedstawiamy kilka najczęściej udzielanych przez nas odpowiedzi.

### **Czym jest cyfrowy bliźniak?**

Bliźniaki cyfrowe to wirtualne reprezentacje świata rzeczywistego, w tym obiektów fizycznych, procesów, relacji i zachowań. Kiedy odnosimy się do cyfrowych bliźniaków w GIS, zazwyczaj mówimy o wirtualnych modelach rzeczywistych obiektów lub systemów wraz z modelami informacyjnymi, danymi, raportami, analizami i doświadczeniami użytkowników. Mają one na celu uchwycenie bieżących, przeszłych, a nawet przyszłych stanów zasobów, monitorowanie działania i przewidywanie

przyszłych wyników.

Koncepcja cyfrowego bliźniaka wywodzi się z branż produkcyjnych. Precyzyjne modele cyfrowe skomplikowanych obiektów, takich jak samoloty czy samochody, można przechowywać w bazie danych w celu sporządzania raportów, analiz, a także symulacji i testowania ich działania. Pierwotna koncepcja cyfrowego bliźniaka pomogła przenieść zastosowanie danych o obiektach dla potrzeb finansów i księgowości do wykorzystania ich w analizie wydajności oraz działania, którą można następnie powtarzać z uwzględnieniem perspektywy finansowej w zakresie produkcji i sprzedaży towarów.

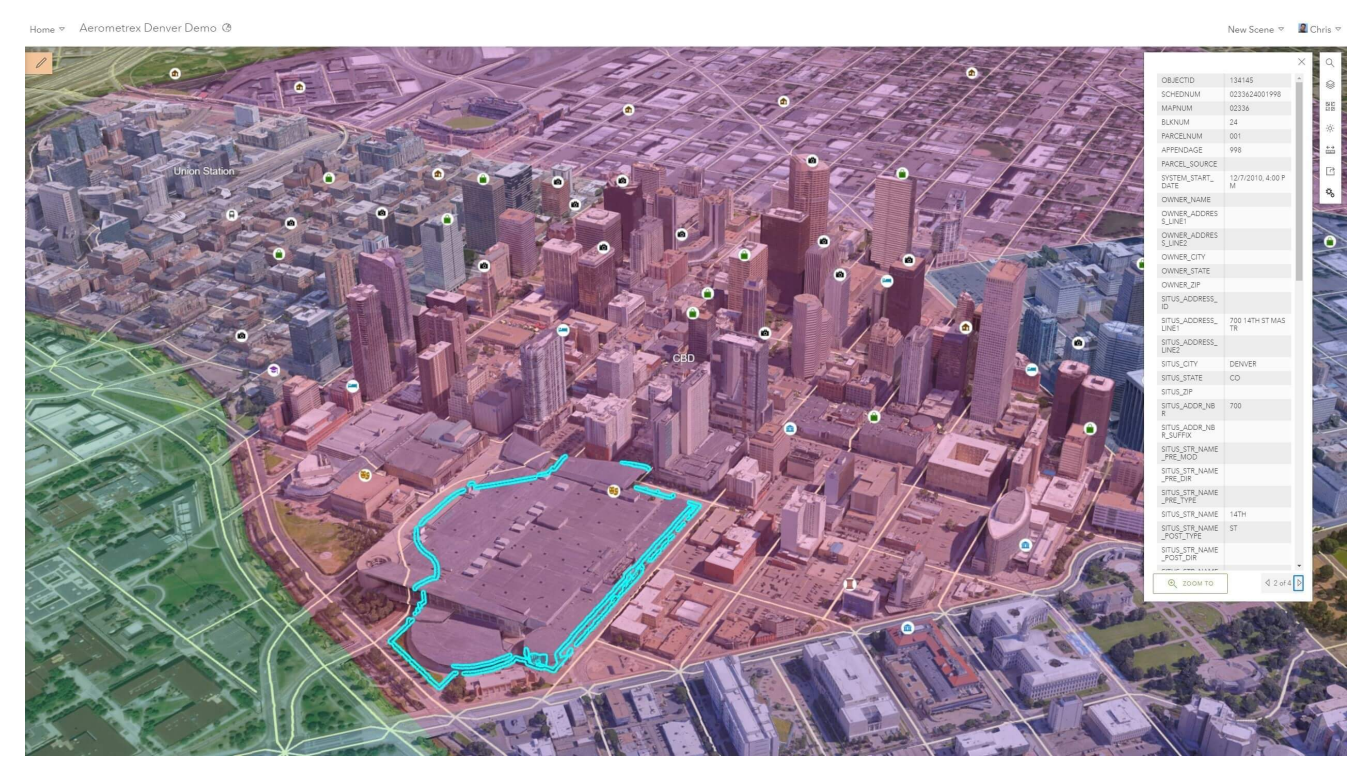

Rys. 1. Informacje GIS nałożone na siatkę Aerometrex I3S dla Denver prezentowane w miejskim kokpicie menedżerskim.

Obecnie jesteśmy zaangażowani w wiele dyskusji na temat tego, jak koncepcję cyfrowego bliźniaka można zastosować w odniesieniu do infrastruktury świata rzeczywistego, budynków, a nawet systemów w skali tak dużej, jak całe miasta, czy środowisko naturalne. Przekonująca wydaje się być idea, że modele obiektów fizycznych można wykorzystywać do zrozumienia

ich działania, kosztów i konstrukcji. Jeszcze bardziej interesujące staje się objęcie koncepcją cyfrowego bliźniaka obszarów zamieszkanych, w tym ciągłej działalności człowieka, konserwacji i eksploatacji.

GIS od lat jest wykorzystywany do dokładnego modelowania systemów świata rzeczywistego. Wykorzystuje się go do zarządzania, konserwacji i planowania [sieci wodociągowych,](https://www.esri.com/en-us/arcgis/products/arcgis-utility-network/overview) [granic działek](https://www.esri.com/en-us/arcgis/products/arcgis-parcel-fabric/overview) i sieci komunikacyjnych. Koncepcja cyfrowego bliźniaka bazuje na starszych technikach i technologiach hurtowni danych, systemach sfederowanych i obiektowych modelach danych, poszerzając je o realizm, możliwość interaktywnego działania użytkowników oraz o wysokiej rozdzielczości modele 3D i 4D. Ostatecznie, cyfrowy bliźniak musi pomóc właścicielowi lub operatorowi rzeczywistych zasobów i systemów w rozwiązywaniu problemów biznesowych lub w obsłudze krytycznych zdarzeń, a także uzasadnić dokonywanie inwestycji i zarządzać zmianami w obsłudze i utrzymywaniu obiektu rzeczywistego, dla którego bliźniak był stworzony.

#### **Jakie problemy może pomóc rozwiązać cyfrowy bliźniak?**

Trzy główne problemy, których rozwiązywanie wspomagają bliźniaki cyfrowe, to:

*Zapis historyczny* – bliźniak cyfrowy może być wykorzystany do archiwizacji stanu określonego zasobu lub systemu w wybranym momencie. Granice działek i modele sieci infrastruktury stanowią dobre przykłady geoprzestrzennych bliźniaków systemów świata rzeczywistego, które można pozyskiwać dla celów prawnych i operacyjnych. Takie dane, jak chmura punktów i teksturowana siatka przetwarzane z wykorzystaniem *[SURE](https://www.esri.com/en-us/c/product/20/esri-and-nframes) [for ArcGIS](https://www.esri.com/en-us/c/product/20/esri-and-nframes)*, mogą służyć jako, wysokiej rozdzielczości, trójwymiarowe zdjęcie świata rzeczywistego. Niektórzy dostawcy aplikacji potrafią nawet wyodrębnić z takich zdjęć dane BIM, które można następnie wykorzystać jako zapis historyczny lub punkt wyjścia dla przyszłych renowacji lub innych działań.

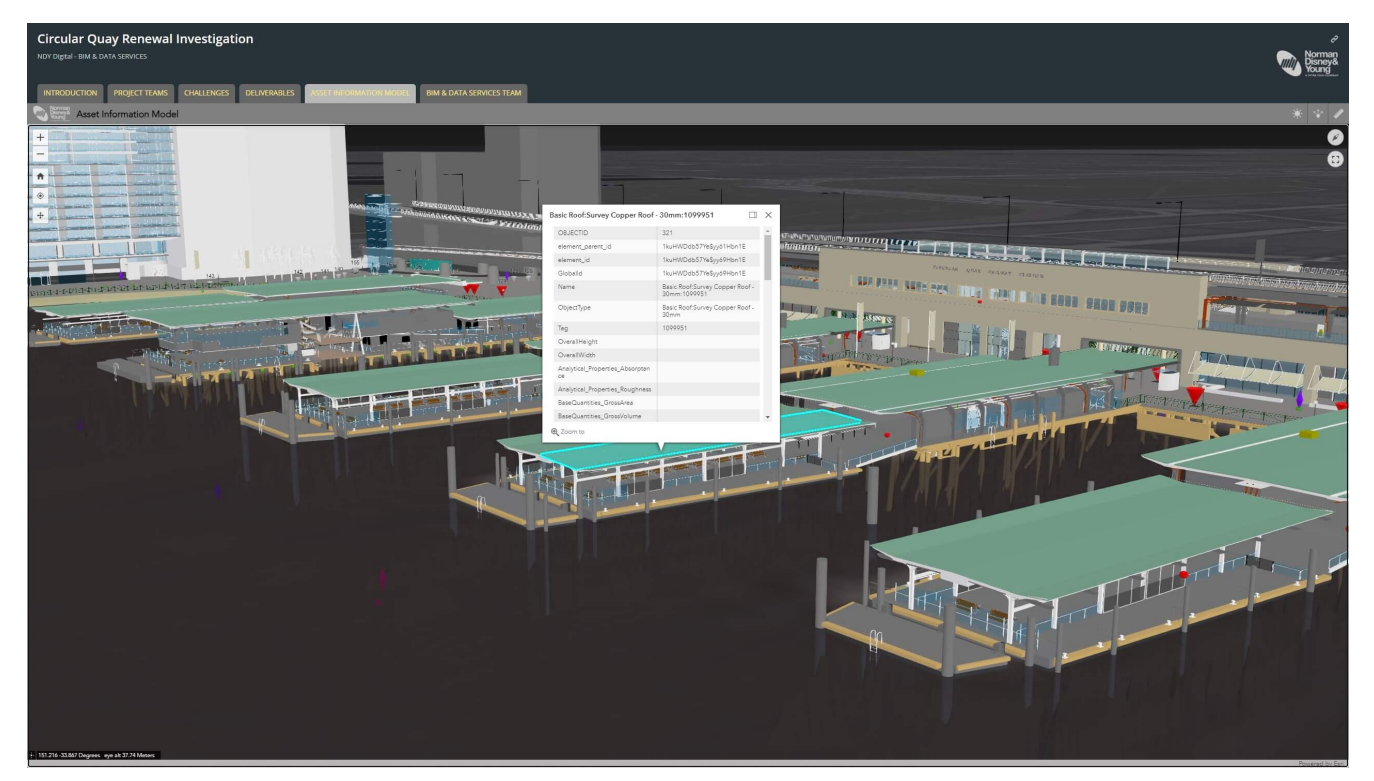

Rys. 2. Projekt Circular Quay firmy Norman, Disney, and Young wykorzystuje BIM i GIS do zdobywania informacji o warunkach renowacji.

*Monitorowanie wydajności operacyjnej* – jedną z korzyści płynących z posiadania wirtualnego modelu 3D obiektu jest to, że przetwarzanie 3D pozwala na interakcję i eksplorację danych na poziomie konsumenckim. Użytkownicy mogą codziennie spojrzeć na model i zobaczyć rzeczywisty świat. Dzięki temu wiele działań związanych z cyfrowym bliźniakiem wykorzystuje go jako kokpit menedżerski pokazujący aktualną wydajność systemu rzeczywistego, często z transmisją na żywo i dynamicznie aktualizowanymi atrybutami. Systemy takie często łączą się z innymi strukturami działającymi w organizacji. Jedną z największych korzyści, jakie GIS wnosi do cyfrowego bliźniaka jest to, że umożliwia on przechowywanie, strumieniowanie i zdobywanie doświadczeń pozwalających na prowadzenie badań 3D obiektów tak małych, jak budynek lub tak dużych, jak miasto. A wszystko to w odniesieniu do naturalnego lub utworzonego przez człowieka otoczenia tych obiektów.

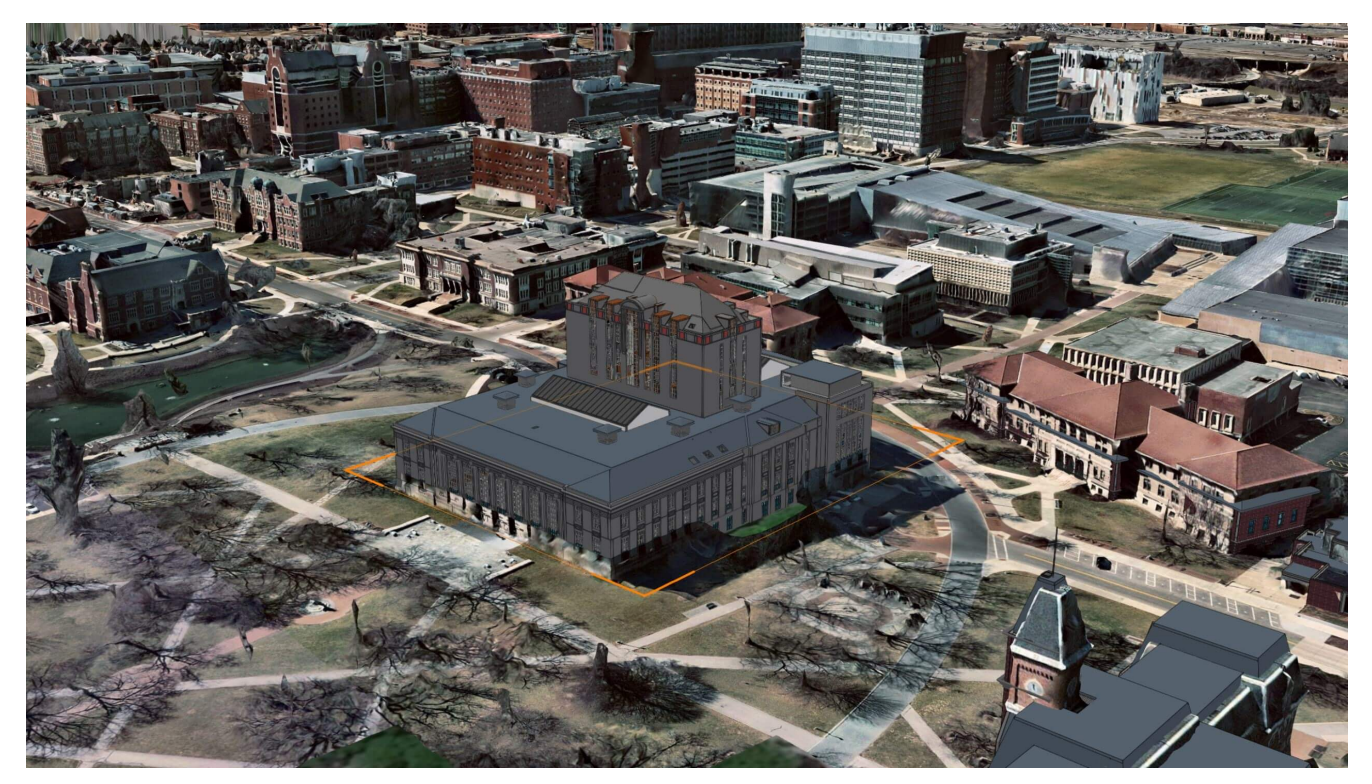

Rys. 3. Dane BIM w siatce wykorzystywanej do przechwytywania rzeczywistości. Dane BIM dzięki uprzejmości i prawom autorskim zespołu OSU Facilities. Siatka I3S dzięki uprzejmości Nearmap.

*Testowanie lub przewidywanie przyszłego zachowania obiektów* – niektóre z najważniejszych oczekiwań związanych z cyfrowymi bliźniakami wynikają z możliwości wykorzystania precyzyjnego modelu obiektu do symulacji, oceny i przewidywania przyszłości. W przemyśle motoryzacyjnym cyfrowe bliźniaki można wykorzystywać do badania aerodynamiki samochodów. W branży AEC zagregowane informacje BIM są wykorzystywane w praktyce wirtualnego projektowania i budowy do odtwarzania planowanych działań budowlanych w celu wykrycia ewentualnych konfliktów budowlanych lub problemów dotyczących bezpieczeństwa. W skali miasta planiści chcą mieć możliwość symulowania przyszłych zmian, dotyczących na przykład kształtu nowego budynku, przebiegu planowanej autostrady lub ulepszenia umocnień cieków i

zbiorników wodnych. Nadzieje pokładane w wykorzystywaniu cyfrowych bliźniaków w skali miasta wiążą się z tym, że symulację i analizę przyszłych zmian można wykorzystać do lepszego zrozumienia i optymalizacji ich wpływu na otoczenie, przy jednoczesnej minimalizacji kosztów ich wdrożenia.

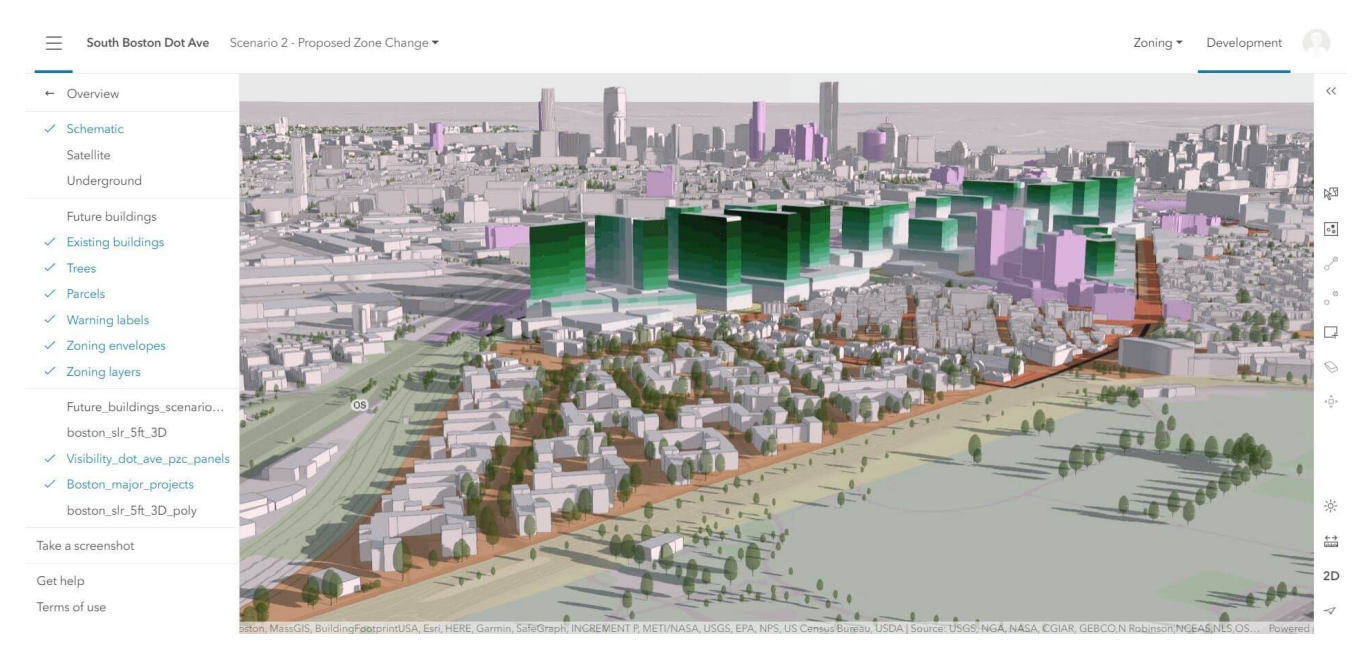

Rys. 4. Analiza widoczności w Bostonie z wykorzystaniem ArcGIS Urban.

#### **Czy GIS jest niezbędny do stworzenia cyfrowego bliźniaka?**

Jeśli celem cyfrowego bliźniaka jest przedstawienie historycznej kondycji, analizowanie funkcjonowania lub przewidywanie przyszłego stanu, to każdy taki model wybranego budynku lub systemu świata rzeczywistego bezpośrednio wykorzystuje dane GIS dotyczące tego obiektu i jego otoczenia. GIS można wykorzystać do tworzenia cyfrowych bliźniaków środowiska naturalnego i środowiska tworzonego przez człowieka, a także do integrowania wielu różnych, cyfrowych reprezentacji świata rzeczywistego.

W przypadku pojedynczych obiektów mechanicznych, cały obiekt może być reprezentowany w postaci niezależnego schematu danych, który można wykorzystać do obserwowania i testowania

hipotez. W przypadku środków trwałych lub systemów przyrodniczych, dane o materiałach, ruchu drogowym, utrzymaniu i infrastrukturze, czy glebie lub pogodzie są przechowywane w różnych modelach danych o różnej jakości, rozdzielczości, posiadających różnych właścicieli. GIS jest jedyną technologią, która oferuje prosty klucz – lokalizację – umożliwiający prowadzenie złożonych analiz różnorodnych modeli i zbiorów danych.

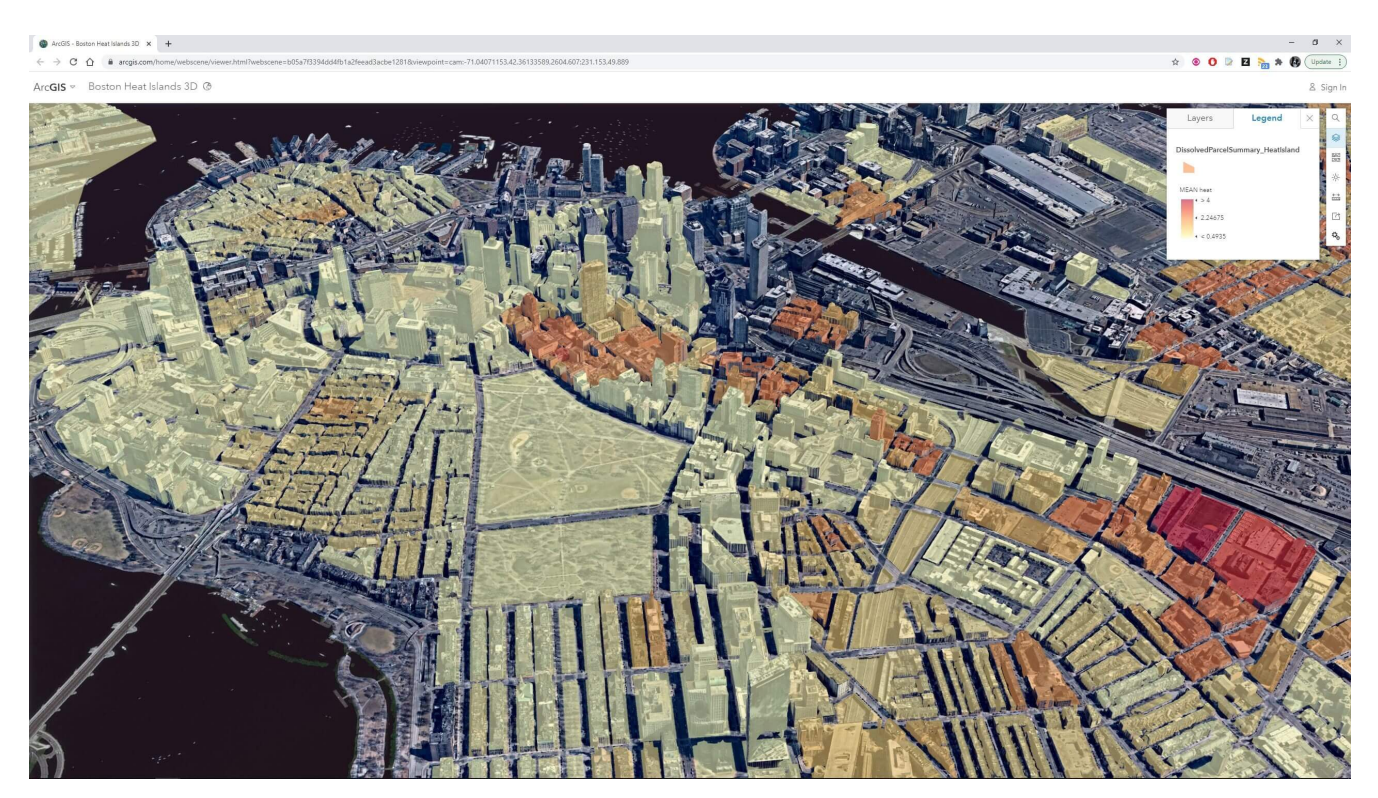

Rys. 5. Analiza rozkładu ciepła w Bostonie z wykorzystaniem siatki Nearmap I3S.

W ciągu ostatnich kilku lat, firma Esri zainwestowała w rozwój *ArcGIS*, aby radykalnie zwiększyć możliwości, które sprawiają, że GIS staje się idealną technologią do integrowania połączonych zbiorów danych za pomocą [kokpitów menedżerskich,](https://www.esri.com/en-us/arcgis/products/arcgis-dashboards/overview) *[StoryMaps](https://storymaps.arcgis.com/)* oraz map 2D, 3D i 4D, ułatwiającą komunikowanie, obserwowanie i analizowanie złożonych systemów, takich jak całe miasta.

Dane GIS są również podstawą dla wielu symulacji dynamiki i zachowań w świecie rzeczywistym. Dla prostych analiz, takich jak badanie wpływu cienia projektowanej budowli, GIS 3D

oferuje dynamiczne, łatwe w użyciu przetworzenia możliwe do zrealizowania w przeglądarce internetowej. W przypadku złożonych symulacji, zaawansowane geoprzetwarzanie można wykorzystać na przykład do analizy zmian w dużych sieciach energetycznych, a następnie do ich wizualizacji w prostym kokpicie menedżerskim. Tam, gdzie możliwości funkcjonalne *ArcGIS* są ograniczone, rozwiązania partnerskie można na przykład wykorzystać do symulacji przepływu powietrza przez centrum miasta lub przerw w dostawie prądu w dużej sieci energetycznej. Obserwujemy także znacznie zwiększone zapotrzebowanie na wykorzystanie treści GIS w silnikach gier komputerowych, co pozwala szerzej wykorzystać ich możliwości. Doprowadziło to do zaoferowania użytkownikom narzędzia *[ArcGIS](https://www.esri.com/arcgis-blog/products/developers/announcements/announcing-the-first-beta-release-of-the-arcgis-maps-sdk-for-game-engines/) [Maps SDK for Unity and Unreal Engine](https://www.esri.com/arcgis-blog/products/developers/announcements/announcing-the-first-beta-release-of-the-arcgis-maps-sdk-for-game-engines/)*.

# **Jakie czynniki mogą pomóc w określeniu zakresu projektu cyfrowego bliźniaka?**

Podchodząc do projektu w tym właśnie modelu, podobnie jak do każdego innego złożonego projektu systemowego, "operator" cyfrowego bliźniaka będzie musiał określić kryteria, które pomogą ograniczyć zakres działania, a jednocześnie zapewnią możliwość jego utrzymania przez dłuższy czas.

Biorąc pod uwagę różnorodność zastosowań bliźniaka cyfrowego, poniżej przedstawiono wybrane czynniki, które pomogą określić zakres i wymagania projektu:

- **Skala czasowa** czy cyfrowy bliźniak jest wykorzystywany do pojedynczego projektu? Czy też planuje się jego wykorzystanie przez cały okres użytkowania danego zasobu? Na przykład, praktyka VDC (Visual design and Construction), zazwyczaj rzeczywiście wykorzystuje cyfrowego bliźniaka tylko na czas trwania projektu i nie gwarantuje, że będzie on się nadawał do wykorzystania podczas eksploatacji tworzonych zasobów.
- **Różnorodność interesariuszy** czy zespół osób, które

będą pracować nad bliźniakiem cyfrowym lub będą od niego zależne, to pojedynczy zespół projektowy czy zróżnicowany ekosystem uczestników z wielu dziedzin?

- **Złożoność systemów** złożoność cyfrowego bliźniaka będzie rosła najprawdopodobniej wykładniczo, wraz z liczbą modelowanych systemów. Dotyczy to systemów budowlanych, takich jak hydrauliczne, elektryczne, mechaniczne, bezpieczeństwa i telekomunikacyjne, a szczególnie kampusów i miast. Aby pomóc ograniczyć złożoność, liczba systemów modelowanych w cyfrowym bliźniaku powinna zależeć od problemów, które bliźniak będzie wykorzystywał do ich rozwiązania.
- **Własność danych** własność danych wpływa zarówno na prawa dostępu do danych, jak i na możliwości połączeń między zbiorami danych. Właściciele obiektu, kampusu lub zasobu budynków komercyjnych mogą stwierdzić, że mają dobrą kontrolę nad dostępnymi danymi oraz możliwość określania wymagań dla napływających zbiorów danych. Operatorzy w skali kampusu uniwersyteckiego lub miasta mogą mieć trudności ze stworzeniem cyfrowego bliźniaka, który będzie odpowiadał ich planowanym zastosowaniom, jeśli nie kontrolują wszystkich mediów, obiektów i innych systemów, które mają wpływ na ich działania.
- **Bezpieczeństwo danych** bezpieczeństwo systemu, takiego jak bliźniak cyfrowy, będzie określane przez wymagania najbardziej chronionego zbioru danych w systemie. Tylko dlatego, że zbiór danych wymagający zabezpieczeń na wysokim poziomie mógłby zostać dodany do modelu, nie oznacza, że powinien być do niego włączony, jeśli ograniczenia dostępu będą skutkować ograniczeniem wymagań interesariuszy lub innych możliwości bliźniaka cyfrowego.

Bliźniak cyfrowy jest wirtualnym modelem obiektu świata rzeczywistego. W kontekście naukowym, model jest używany do testowania hipotez lub przewidywania przyszłych stanów systemów. Modele naukowe są zazwyczaj dostosowane do testowania konkretnych elementów systemu. Często ich zastosowania nie mogą być rozszerzone o sprawdzanie lub przewidywanie scenariuszy, które nie były brane pod uwagę podczas budowania danego modelu.

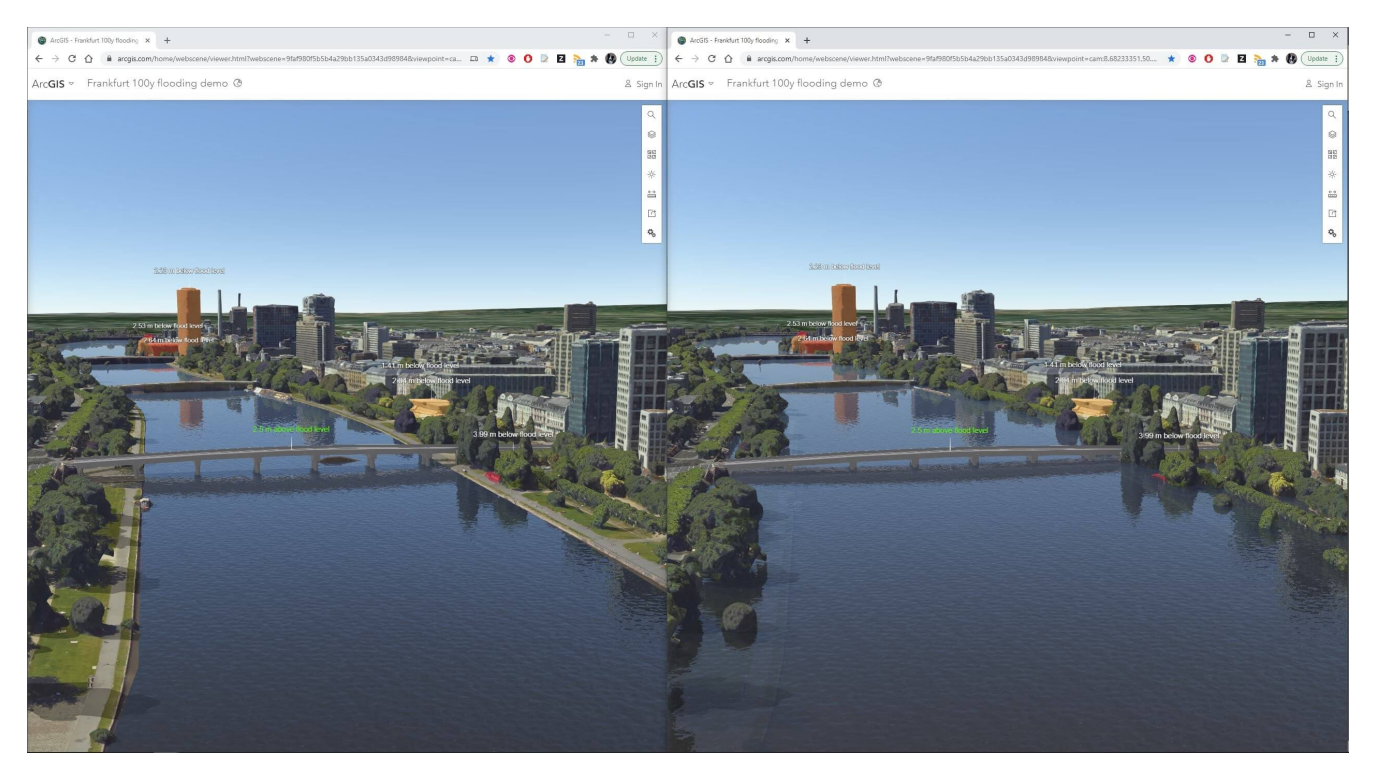

Rys. 6. Porównanie wody normalnej i wody 100-letniej przy użyciu Frankfurt mesh firmy Aerowest i SURE for ArcGIS.

# **Jakie elementy przyczyniają się do sukcesu projektu cyfrowego bliźniaka?**

Wiele z elementów, które składają się na udany projekt cyfrowego bliźniaka, to te same składowe, które napędzają celne projekty wdrożeniowe IT w różnych branżach. Zasadniczo, cyfrowy bliźniak jest głęboko uzależniony od danych, umiejętności łączenia informacji oraz zdolności do uzyskiwania doświadczeń użytkownika w zakresie wygody, czy jakości pracy na podstawie danych, które pomagają rozwiązywać problemy i zwiększać ich zrozumienie.

**Dobrze zdefiniowane produkty wyjściowe** – domeny

problemowe oraz kryteria odnoszące się do raportowania i analizy będą bezpośrednio wpływać na wymagania dotyczące danych i doświadczenia, które zostaną zdobyte w trakcie tworzenia cyfrowego bliźniaka. Jasne określenie zestawu pożądanych wyników, raportów i analiz pomoże w łatwiejszym utworzeniu cyfrowego bliźniaka. Żadna implementacja technologii nie jest statyczna i przyszłe iteracje tego modelu mogą realizować więcej wymagań.

- **Podejście "Design Thinking"** głębokie zrozumienie tego w jaki sposób cyfrowy bliźniak będzie wykorzystywany do wspierania istniejących praktyk, pomoże zaprojektować działania umożliwiające wykonanie pracy przy jego użyciu. Zastosowanie cyfrowego bliźniaka, jako kokpitu menedżerskiego umożliwiającego wgląd do systemów w czasie rzeczywistym, to zupełnie co innego niż wykorzystanie go z narzędziami planowania i symulacji opartymi na XR (rozszerzonej rzeczywistości) do badania przyszłych zmian.
- **Jasne wymagania dotyczące architektury informacyjnej** jak mówi Nigel Stroud z Heathrow, "Nie prosisz, nie otrzymasz". Właściciel cyfrowego bliźniaka musi dogłębnie zrozumieć, w jaki sposób planuje korzystać z niego w przyszłości… a następnie poprosić o dostarczenie danych i usług zgodnie ze specyfikacją, która zapewni to, co jest potrzebne. Może to wymagać dodatkowych inwestycji, ale jest to również jedyny sposób, aby zapewnić uzyskanie standaryzowanych danych o gwarantowanej jakości.
- **Otwarte standardy danych i interfejsy API** ponieważ integracja danych i systemów stanowi znaczną część problemów związanych z tworzeniem cyfrowego bliźniaka, klienci muszą określić otwarte standardy, które pozwolą im łączyć się z danymi z wielu różnych aplikacji. Dotyczy to modeli BIM, które mogą być dostarczane zgodnie z branżowym standardem w formie plików, ale

także danych dostarczanych w czasie rzeczywistym, które mogą być dostępne za pośrednictwem otwartego interfejsu REST API.

**Znormalizowane uwierzytelnianie i licencjonowanie** – jeśli cyfrowy bliźniak będzie używany przez niewielki zespół, dostęp i uwierzytelnianie nie muszą stanowić wielkiego problemu. Jeśli z cyfrowego bliźniaka będzie korzystała duża grupa współpracowników i interesariuszy w całej organizacji, takiej jak np. miasto, wymagania muszą określać, w jaki sposób sfederowane zbiory danych będą dostępne z wykorzystaniem standardowych wzorców uwierzytelniania i tożsamości. Jeśli potrzebna będzie karta CAC (Common Access Card), upewnij się, że wszyscy zostaną o tym poinformowani na początku projektu. Na przykład, standardowa licencja *[ArcGIS Enterprise](https://enterprise.arcgis.com/en/mission/)* jest świetna do udostępniania treści wewnątrz organizacji, ale licencja *[ArcGIS Hub Premium](https://www.esri.com/en-us/arcgis/products/arcgis-hub/overview)* dodaje możliwość dzielenia się nimi ze zwykłymi obywatelami.

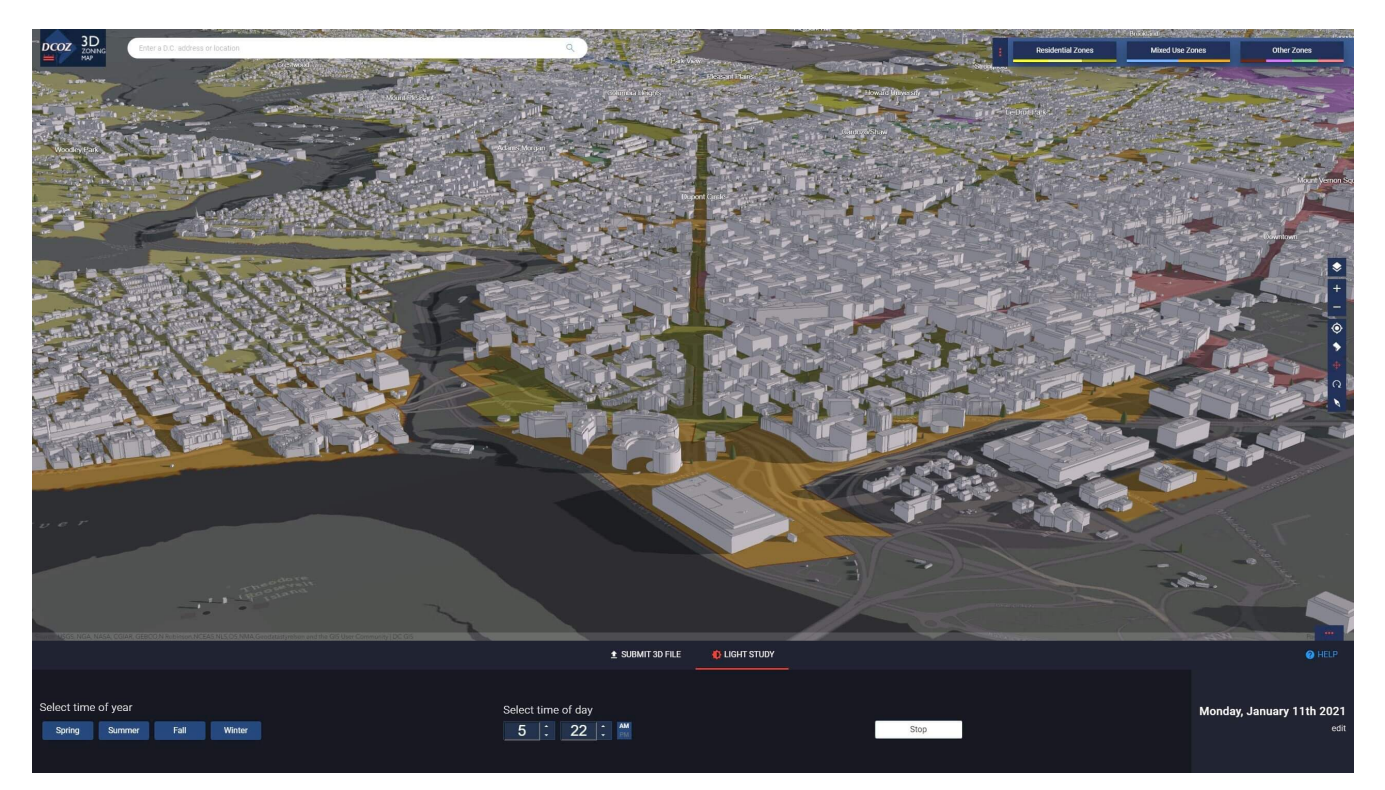

Rys. 7. Narzędzie do planowania przestrzennego DC COZ 3D wykorzystuje ArcGIS.

## **Co dalej z ArcGIS i cyfrowymi bliźniakami?**

Obecnie klienci *ArcGIS* mogą łączyć ze sobą obraz rzeczywistości, dane 3D, 2D, dane planimetryczne oraz dane przekazywane w czasie rzeczywistym w dynamiczne, interaktywne działania, aby pomóc w opisie pojedynczych obiektów, dużych systemów infrastruktury i transportu lub całych miast. Geoprzestrzenne cyfrowe bliźniaki, zbudowane za pomocą *ArcGIS*, można eksplorować na urządzeniach mobilnych, w przeglądarce internetowej lub za pośrednictwem bogatych aplikacji desktopowych stworzonych przez Esri i jej partnerów. Część geobazowa cyfrowych bliźniaków, przechowywana w *ArcGIS Online* lub *ArcGIS Enterprise*, jest dostępna poprzez szeroki wachlarz interfejsów Open Standard API, usług i formatów danych, które ułatwiają wymianę i integrację z innymi systemami korporacyjnymi, takimi jak Maximo (IBM), BIM 360 (Autodesk) i wiele innych.

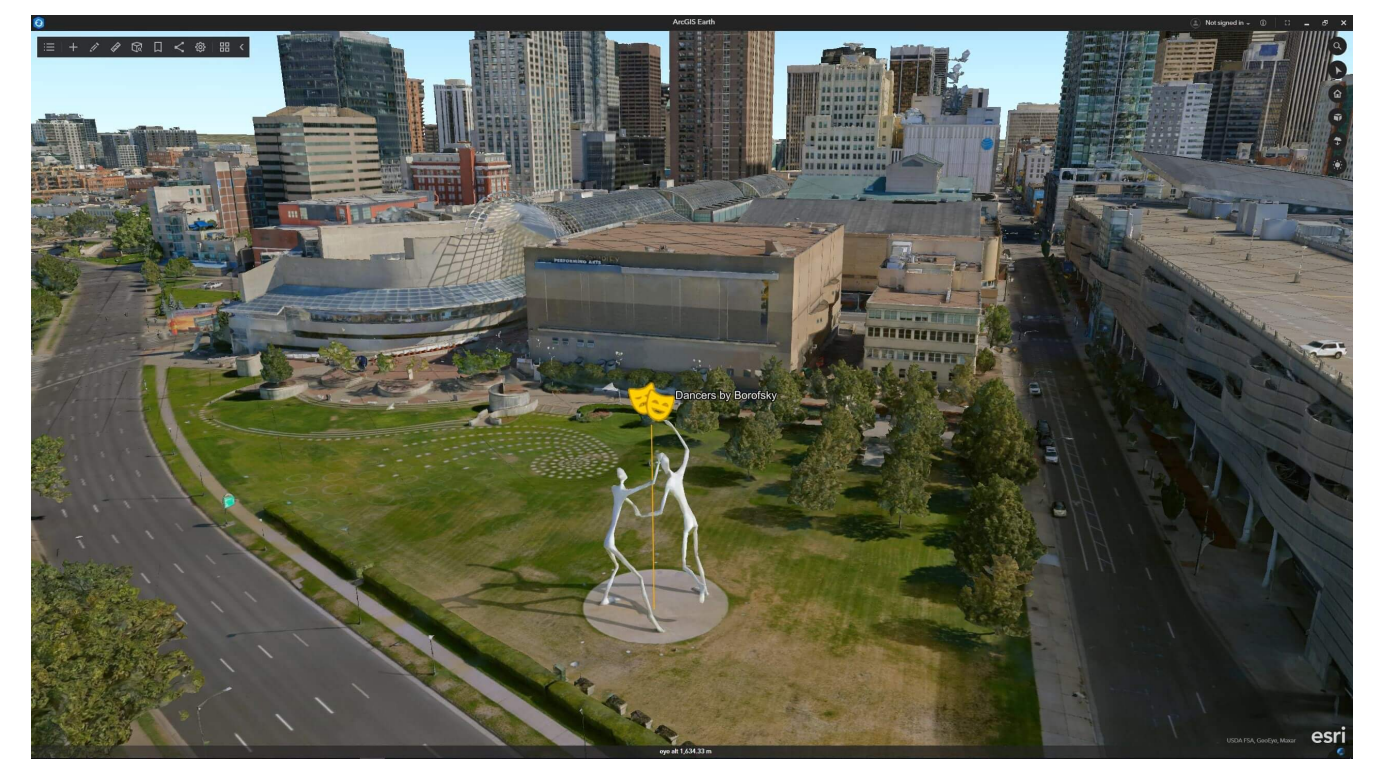

Rys. 8. Dane Denver Aerometrex przedstawiają miasto z dużą szczegółowością i mogą być wykorzystywane do analiz, badania stanów historycznych i planowania. Pokazane w ArcGIS Earth.

Wielu z naszych klientów już dziś działa w modelu cyfrowych

bliźniaków:

- **Lotnisko Schiphol w Amsterdamie** zbudowało swojego dynamicznego, cyfrowego bliźniaka włączając do *ArcGIS* otwarte dane BIM, wykorzystując Safe Software's FME oraz bieżące dane dotyczące lokalizacji samolotów i pojazdów naziemnych.
- Firma **HNTB** wykorzystuje innowacyjne internetowe aplikacje 3D w *ArcGIS* do wizualizacji czasu i kosztów w projektach budowlanych. Projekt Long Island Railroad pozwala na prezentację postępów projektu, a nawet odtwarzanie scenariuszy przyszłych prac w celu zbadania wpływu na harmonogram i budżet.
- **Międzynarodowy port lotniczy Hartsfield-Jackson w Atlancie** zbudował cyfrowego bliźniaka, wykorzystując dane CAD, BIM, GIS oraz informacje o otaczającym środowisku, który służy do informowania o drogach i rozmieszczeniu sprzętu, do analiz zagrożeń oraz zarządzania przestrzenią.

Wszystko wskazuje na to, że firma Esri będzie mocno inwestować w rejestrowanie rzeczywistości, integrację BIM, integrację systemów budowlanych, IoT i w rozwój wielu innych technologii i narzędzi, które pomogą naszym klientom tworzyć z *ArcGIS* kolejne, wspaniałe cyfrowe bliźniaki jutra.

[Odwiedź naszą stronę Digital Twins](https://www.esri.com/en-us/digital-twin/overview), aby być na bieżąco z tym, nad czym pracujemy!